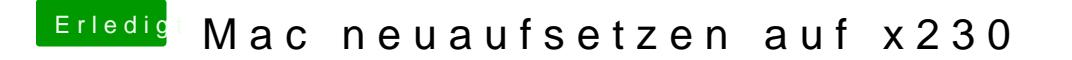

Beitrag von FighterSchrauber vom 12. Juli 2018, 19:18

Wie tue ich dies denn? MFG Edit: ok ich hab's, es läd ich melde mich bei weiteren Problemen, danke noc